## **@AIR - PSYCHROMETRIC AIR PROPERTIES**

**@**Air is a member of Techware's family of software packages bringing accurate thermodynamic properties of fluids to many popular Windows<sup>®</sup> programs. **@**Air provides thermodynamic properties (sometimes called psychrometric properties) and transport properties of moist air. The **@**Air package includes: DeskTop Air, an advanced interactive air properties calculator; a dynamic link library (DLL) of air property functions; and various add-ins which link the functions to Windows<sup>®</sup> applications. The add-ins allow you to use the functions as if they were built-in to Microsoft Excel<sup>®</sup>, Lotus 1-2-3 for Windows and MathSoft Mathcad<sup>®</sup>. Programmers can call the functions in the dynamic link library directly from many Windows<sup>®</sup> programming languages such as Microsoft Visual BASIC<sup>®</sup>, Microsoft Visual C++ for Windows<sup>®</sup> and Microsoft Access.

**@Air** is going to change the way you solve many problems involving moist air! Your calculations will be greatly simplified and their accuracy will improve by using the **@Air** functions. The functions in **@Air** will help you calculate the performance of HVAC equipment, evaporative coolers, air compressors and air turbines. You can conveniently design equipment right on your favorite spreadsheet and your results will be more accurate because you won't have to interpolate data from tables, read from psychrometric charts or construct graphical solutions. You won't have to make perfect gas assumptions either.

## <u>Summary of @Air Features</u>

- Seamlessly extends your spreadsheet program's set of built-in functions
- Accurate properties consistent with ASHRAE tables
- Equations based on virial equation of state using second and third order mixing coefficients. No perfect gas assumptions
- Accuracy fully documented.
- Supports many combinations of input data
- Use English, English Gage, SI Common, SI Formal, SI kPa and Metric unit sets.
- Includes easy to follow examples
- Allows pressures up to 50 bar (725 psia) and temperatures from 180 °K (-135.7 °F) to 2000 °K (3140.3 °F)
- Calculates specific volume, enthalpy, entropy, specific heat, viscosity or thermal conductivity
- Uses or calculates humidity ratio, relative humidity, degree of saturation, wet bulb or dew point temperatures.
- Express moisture as humidity ratio, mole fraction or mass fraction
- Express results on wet or dry basis
- Free phone support

**@Air** gives you fast, accurate functions that return specific volume, enthalpy, entropy, specific heat, thermal conductivity and viscosity. Reverse functions calculate the dry bulb temperature when specific volume, enthalpy or entropy is known. **@Air** also includes a number of functions that allow you to express moisture content in various ways including humidity ratio, relative humidity, degree of saturation, wet bulb temperature and dew point temperature.

No programming is required to use the **@Air** functions with Excel, 1-2-3 or Mathcad. Just follow a few simple steps to load the ready-made add-ins. The **@Air** functions can be used in formulas just like any of the other built-in functions.

The **@Air** package also includes **DeskTop Air**, a powerful interactive air property calculator which runs in its own window. The calculator features very flexible unit selection, an intuitive Windows user interface and special tools to facilitate calculations involving compression, expansion, heating and cooling of air.

Programmers should note that all of the air property functions are contained in a Windows Dynamic Link Library (DLL). Any Windows application which allows users to call functions in a DLL should be able to access the @Air functions. The 32-bit DLL works with Windows 98, Windows NT, Windows 2000, Windows XP and Vista. The 64-bit DLL works with Windows 7. Function protocols and .LIB files are included to support programming activities.

The functions use formulations for the thermodynamic properties of moist air based on a third order virial equation of state using data developed by the National Bureau of Standards (now NIST).

## ECHWARE ENGINEERING APPLICATIONS, INC.

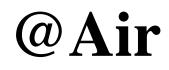

Version 4.0

MOIST AIR THERMODYNAMIC AND TRANSPORT PROPERTIES FOR WINDOWS APPLICATIONS

| Technical Specifications  |                                                                                                    |  |
|---------------------------|----------------------------------------------------------------------------------------------------|--|
| Applications<br>Supported | Microsoft Excel Versions<br>XP, 2003, 2007 and 2010<br>(32-bit and 64-bit).<br>Lotus 1-2-3 97 and<br>Millennium<br>Mathcad Plus 6, 7 and 8<br>Visual Basic (32 bit and<br>64-bit)<br>Visual C++ (32 bit and<br>64-bit) |  |
| Measurement<br>Units      | English, English Gauge,<br>SI Common, SI Formal,<br>SI kPa and Metric and<br>Metric Formal Units                                                                                                    |  |
| Valid Range               | Pressure:<br>Up to 50 bar<br>(725 psia)<br>Temperature:<br>180 °K to 2000 °K<br>-135.7 °F to 3140.3 °F                                                                                                    |  |
| Typical calling<br>syntax | Excel:<br>=AirPTWH(P, T, W, US)<br>1-2-3:<br>@AirPTWH(P, T, W, US)                                                                                                    |  |

| Function     | Input(s)                  | Output                                  |
|--------------|---------------------------|-----------------------------------------|
| AirPTWV()    | Press, Temp, Abs Hum      | Specific Volume                         |
| AirPVWT()    | Press, Vol, Moisture      | Dry Bulb Temp.                          |
| AirTVWP()    | Temp, Vol, Moisture       | Pressure                                |
| AirPTW()     | Press, Temp               | Sat Hum Ratio                           |
| AirPWD()     | Press, Moisture           | Dew Point Temp                          |
| AirPTF       | Press, Temp               | <b>Enhancement Factor</b>               |
| AirPTRW()    | Press, Temp, Rel Hum      | Moisture                                |
| AirPTWR()    | Press, Temp, Moisture     | Relative Humidity                       |
| AirPTWB()    | Press, Temp, Moisture     | Wet Bulb Temp                           |
| AirPTBW()    | Press, Temp, Wet Bulb     | Moisture                                |
| AirPBWT()    | Press, Wet Bulb, Moisture | Dry Bulb Temp                           |
| AirPBRT()    | Press, Wet Bulb, Rel Hum  | Dry Bulb Temp                           |
| AirPTWU()    | Press, Temp, Moisture     | Degree of Sat                           |
| AirPTUW()    | Press, Temp, Deg of Sat   | Moisture                                |
| AirPTWH()    | Press, Temp, Moisture     | Specific Enthalpy                       |
| AirPTHs()    | Press, Temp               | Sat Enthalpy                            |
| AirPWHT()    | Press, Moisture, Enthalpy | Dry Bulb Temp                           |
| AirPHWT()    | Press, Enthalpy, Moisture | Dry Bulb Temp                           |
| AirPHTs()    | Press, Enthalpy           | Sat Dry Bulb Temp                       |
| AirPTWS()    | Press, Temp, Moisture     | Specific Entropy                        |
| AirPWST()    | Press, Moisture, Entropy  | Dry Bulb Temp                           |
| AirPSWT()    | Press, Entropy, Moisture  | Dry Bulb Temp                           |
| AirPTWC()    | Press, Temp, Moisture     | Specific Heat                           |
| AirPTWM()    | Press, Temp, Moisture     | Dynamic Viscosity                       |
| AirPTWK()    | Press, Temp, Moisture     | Conductivity                            |
| AirVapTP()   | Sat.Water Vapor Temp      | Sat Pressure                            |
| AirVapPT()   | Sat.Water Vapor Press     | Sat Temperature                         |
| AirCondPTH() | Press, Temp               | Specific Enthalpy of<br>Condensed Water |
| AirCondPTS() | Press, Temp               | Specific Entropy of<br>Condensed Water  |
| AirWX()      | Humidity Ratio            | Mole or mass fract                      |
| AirXW()      | Mole or mass fraction     | Humidity Ratio                          |
| AirVer()     | None                      | Version/serial no.                      |

Moisture parameter defaults to humidity ratio but can be mole fraction or mass fraction by adding "C" or "M" to unit set respectively.

## **Computer Requirements**

Operating System: Windows NT, 2000, XP, Vista and Windows 7 Disk Space Used: up to  $3.0\ {\rm MB}$